<sup>Документ подисан подговорению й подпись и и выс<mark>шего образования российской федерации</mark></sup> Должность: Проректо**Р клеральное тосударственн**ое автономное образовательное учреждение **высшего образования** <sup>у</sup>никальный проа**ндий инскледовательский технологический университет «МИСИС»** Информация о владельце: ФИО: Исаев Игорь Магомедович Дата подписания: 21.09.2023 14:15:53 d7a26b9e8ca85e98ec3de2eb454b4659d061f249

# Рабочая программа дисциплины (модуля)

# **Технологические интеграции**

Закреплена за подразделением Кафедра автоматизированного проектирования и дизайна

## Направление подготовки 09.04.03 ПРИКЛАДНАЯ ИНФОРМАТИКА

Профиль Технологическое искусство

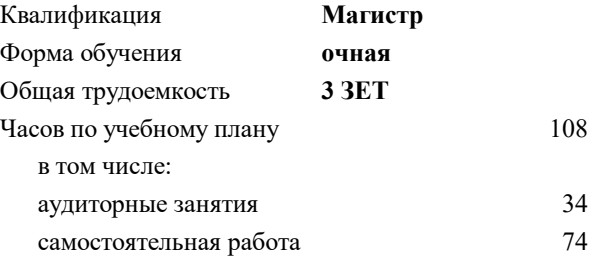

зачет 2 Формы контроля в семестрах:

## **Распределение часов дисциплины по семестрам**

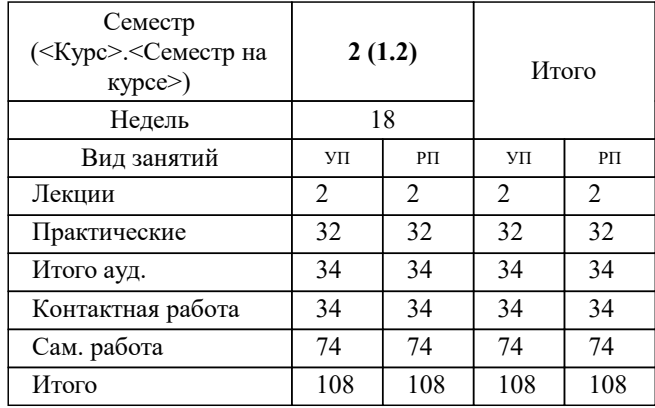

#### Программу составил(и):

**Технологические интеграции** Рабочая программа

Разработана в соответствии с ОС ВО:

Самостоятельно устанавливаемый образовательный стандарт высшего образования - магистратура Федеральное государственное автономное образовательное учреждение высшего образования «Национальный исследовательский технологический университет «МИСИС» по направлению подготовки 09.04.03 ПРИКЛАДНАЯ ИНФОРМАТИКА (приказ от 05.03.2020 г. № 95 о.в.)

#### Составлена на основании учебного плана:

09.04.03 ПРИКЛАДНАЯ ИНФОРМАТИКА, 09.04.03-МПИ-23-3.plx Технологическое искусство, утвержденного Ученым советом НИТУ МИСИС в составе соответствующей ОПОП ВО 22.06.2023, протокол № 5-23

Утверждена в составе ОПОП ВО:

09.04.03 ПРИКЛАДНАЯ ИНФОРМАТИКА, Технологическое искусство, утвержденной Ученым советом НИТУ МИСИС 22.06.2023, протокол № 5-23

**Кафедра автоматизированного проектирования и дизайна** Рабочая программа одобрена на заседании

Протокол от г., №

Руководитель подразделения Коржов Евгений Геннадьевич, к.т.н., доцент

#### **1. ЦЕЛИ ОСВОЕНИЯ**

1.1 Сформировать базовые представления о внедрении современных технологий в искусство.

1.2 Изучить основные категории технологий, применяемых для создания объектов технологического искусства.

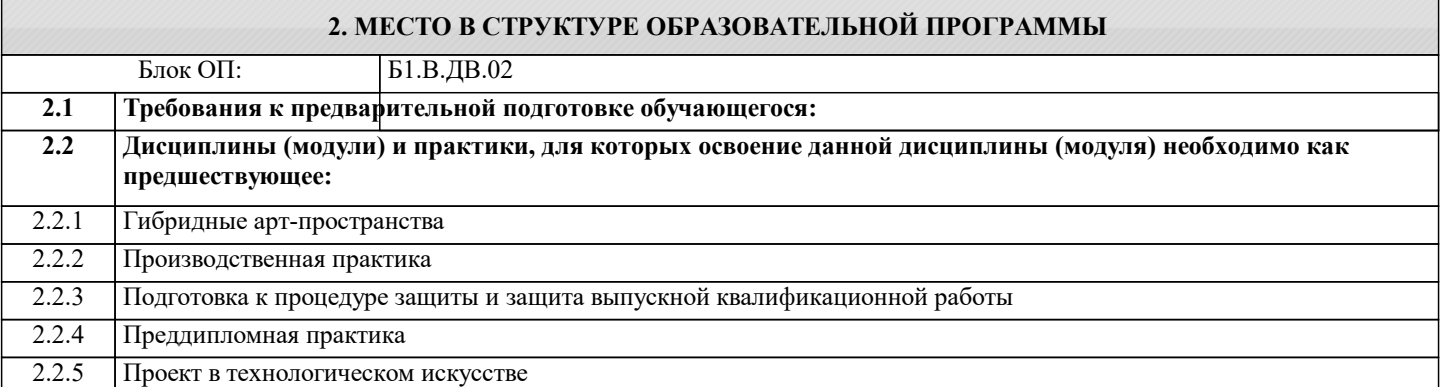

### **3. РЕЗУЛЬТАТЫ ОБУЧЕНИЯ ПО ДИСЦИПЛИНЕ, СООТНЕСЕННЫЕ С ФОРМИРУЕМЫМИ КОМПЕТЕНЦИЯМИ**

**ПК-1: Способен обеспечить поддержку комплексного анализа цифрового следа человека, групп людей и информационно-коммуникационных систем**

**Знать:**

ПК-1-З1 Знать требования законодательства Российской Федерации о защите персональных данных

#### **ОПК-4: Способен применять на практике новые научные принципы и методы исследований**

**Знать:**

ОПК-4-З1 Знать новые научные принципы и методы исследований;

#### **ПК-1: Способен обеспечить поддержку комплексного анализа цифрового следа человека, групп людей и информационно-коммуникационных систем**

**Уметь:**

ПК-1-У1 Уметь проводить сравнительный анализ данных цифрового следа

### **ОПК-4: Способен применять на практике новые научные принципы и методы исследований**

**Уметь:**

ОПК-4-У1 Уметь применять на практике новые научные принципы и методы исследований

**ПК-1: Способен обеспечить поддержку комплексного анализа цифрового следа человека, групп людей и информационно-коммуникационных систем**

**Владеть:**

ПК-1-В1 Определение возможных источников данных для анализа, идентификация внешних и внутренних источников данных для проведения аналитических работ

# **ОПК-4: Способен применять на практике новые научные принципы и методы исследований**

**Владеть:**

ОПК-4-В1 Владеть способностью на практике применять научные принципы и методы исследований; навыками обработки и анализа результатов моделирования

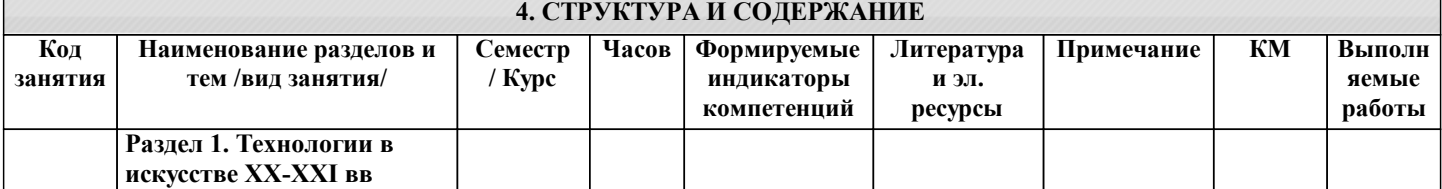

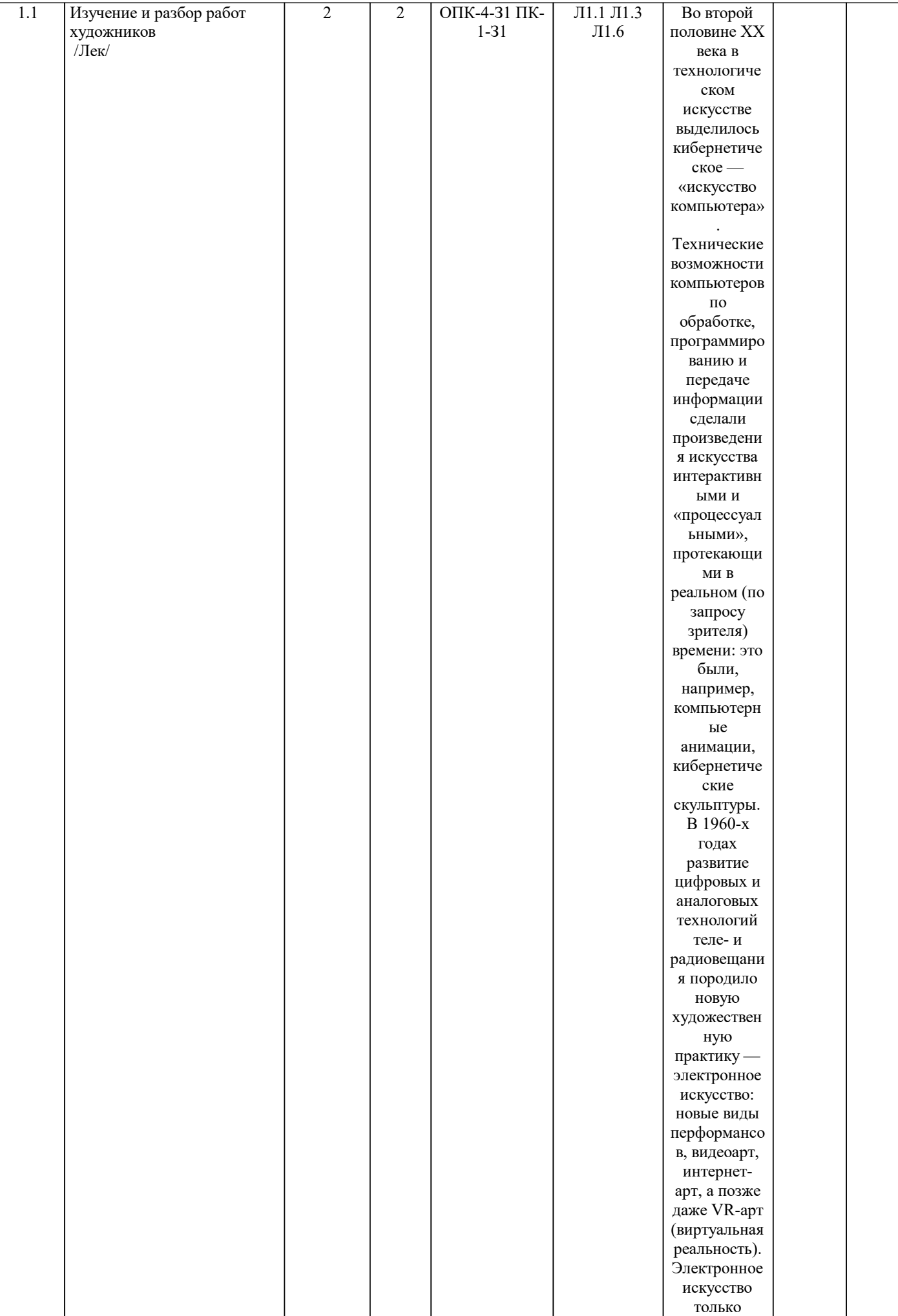

I

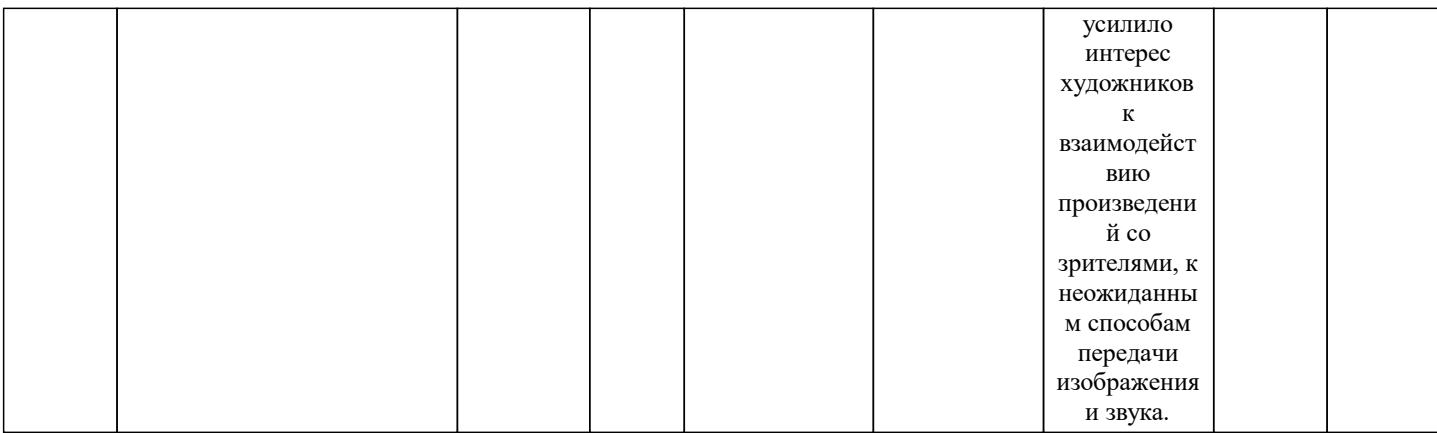

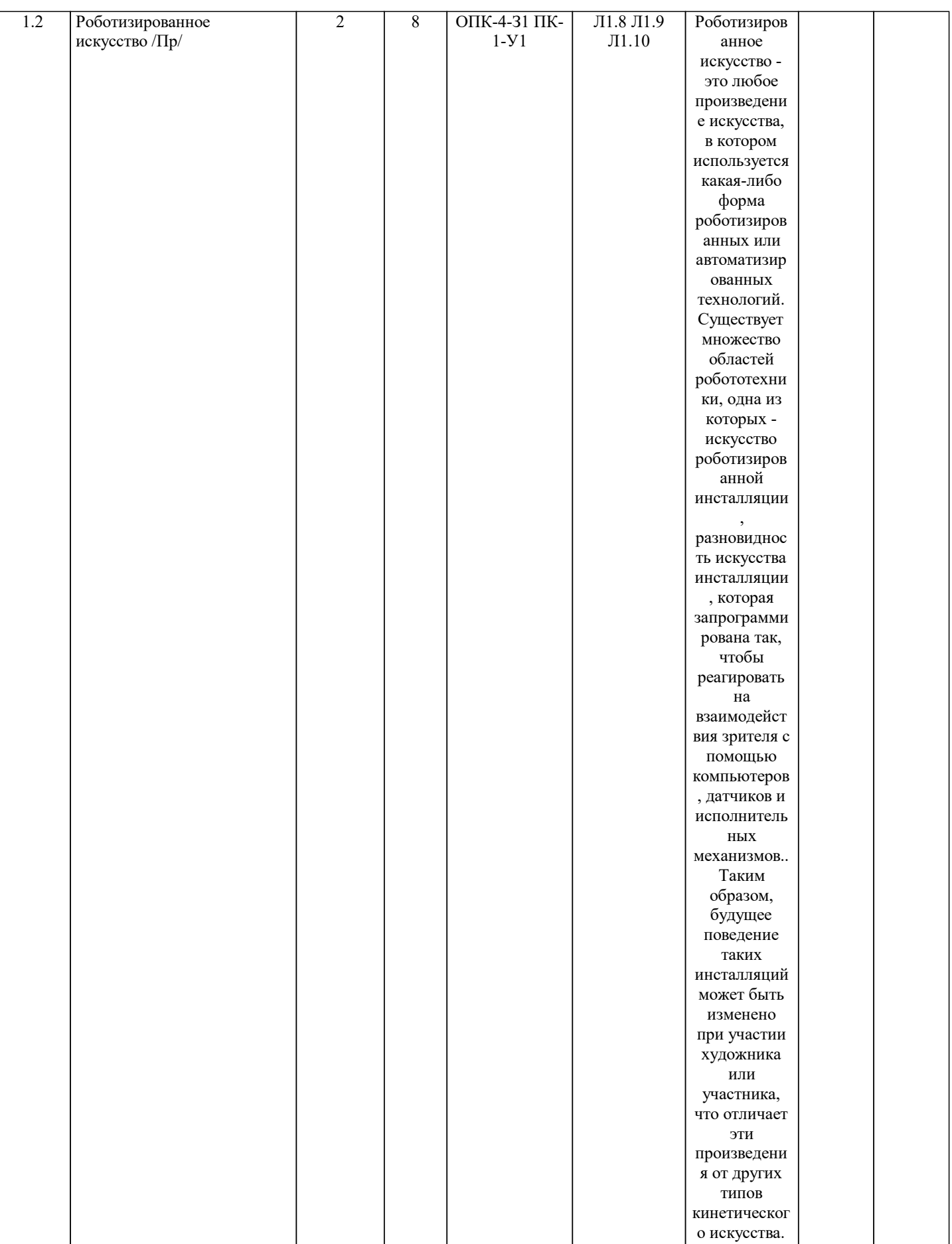

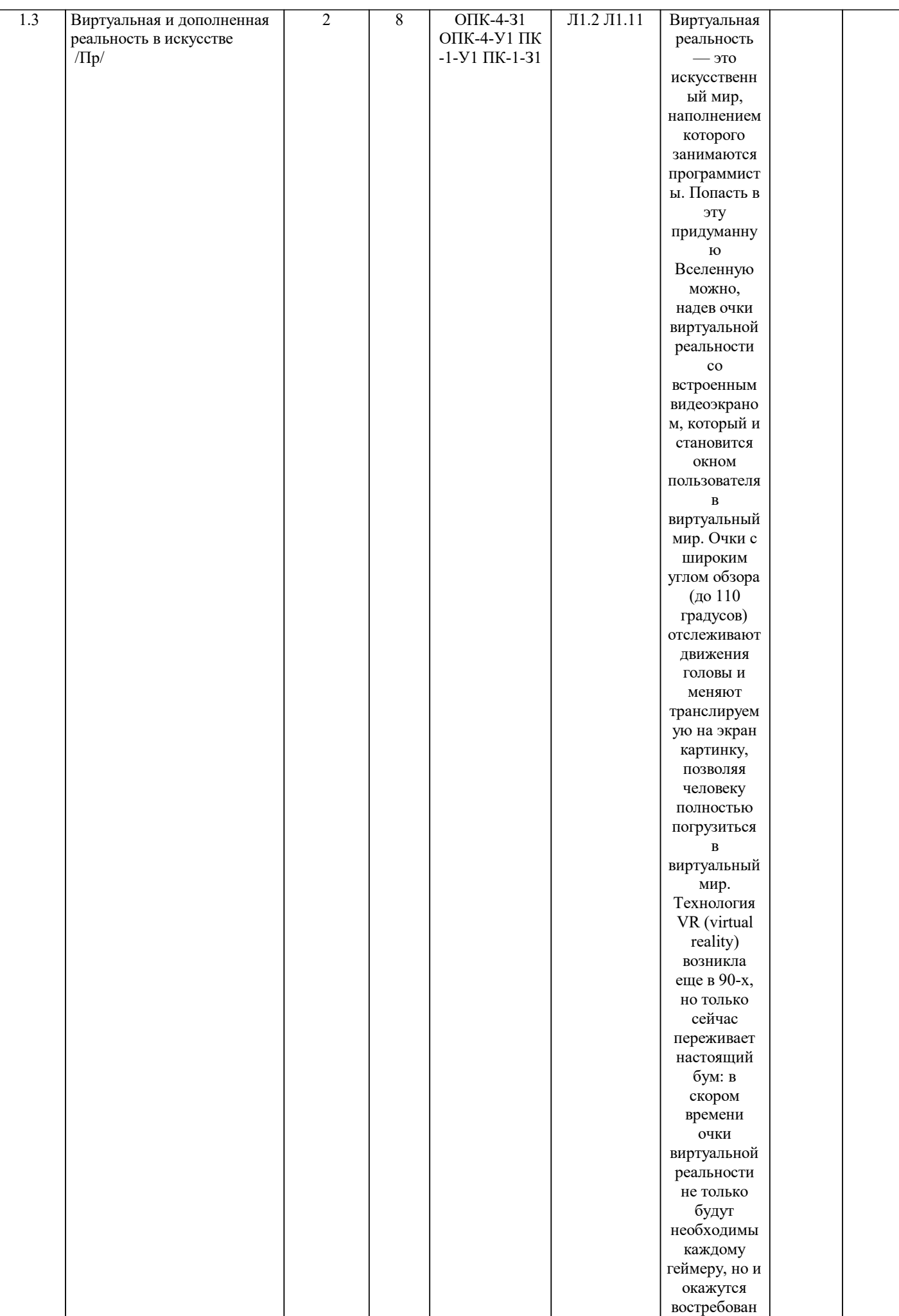

 $\mathcal{L}$ 

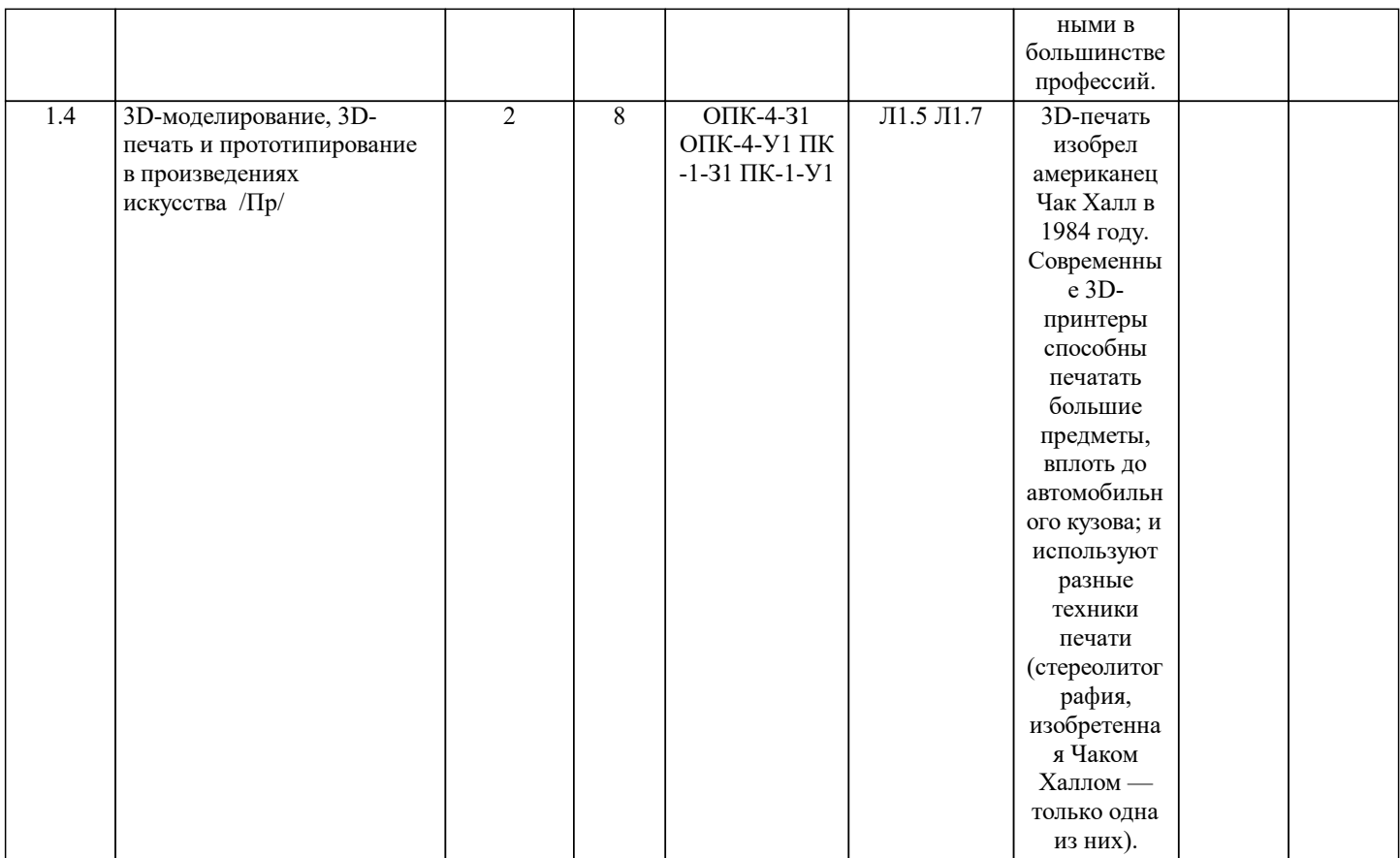

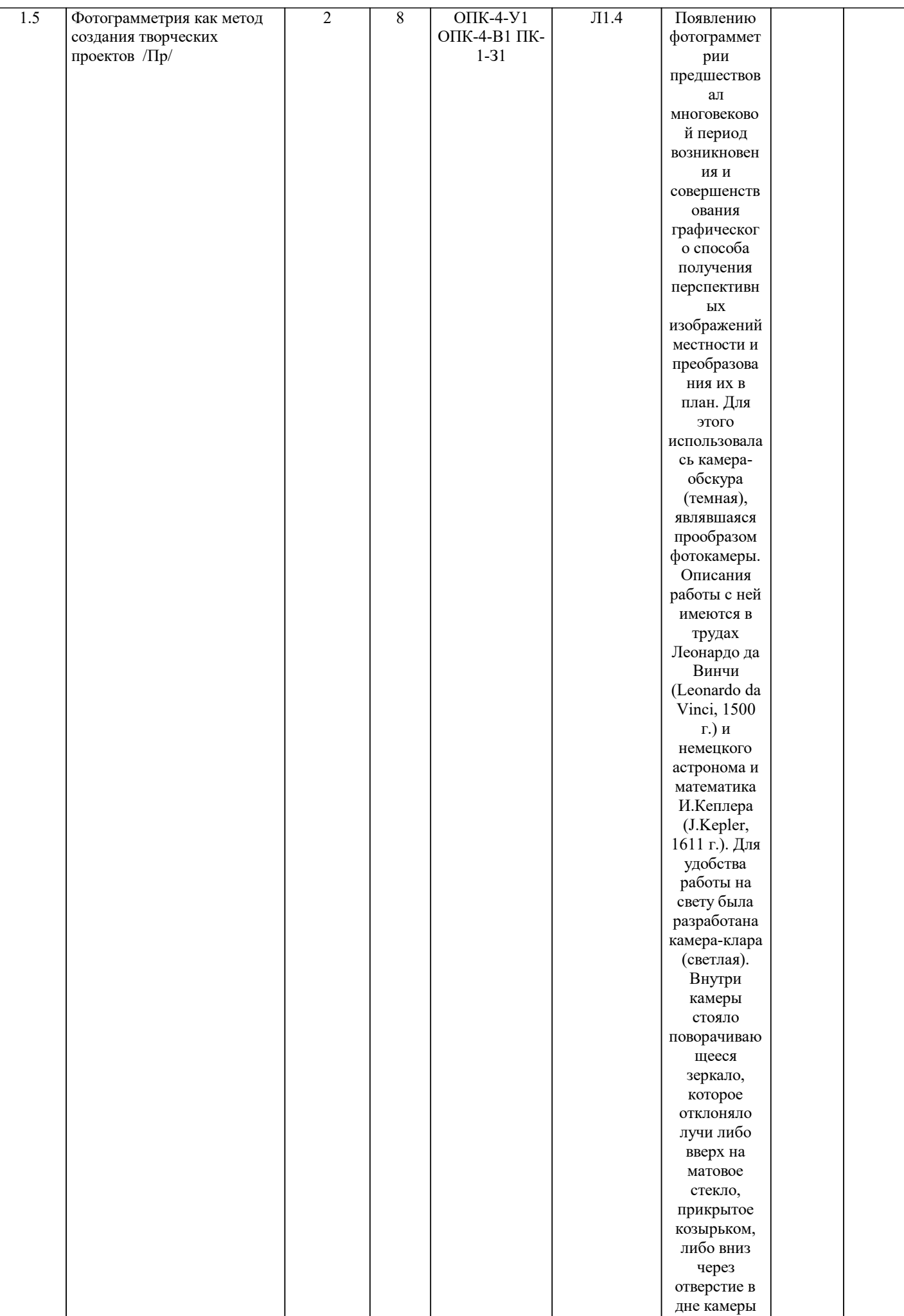

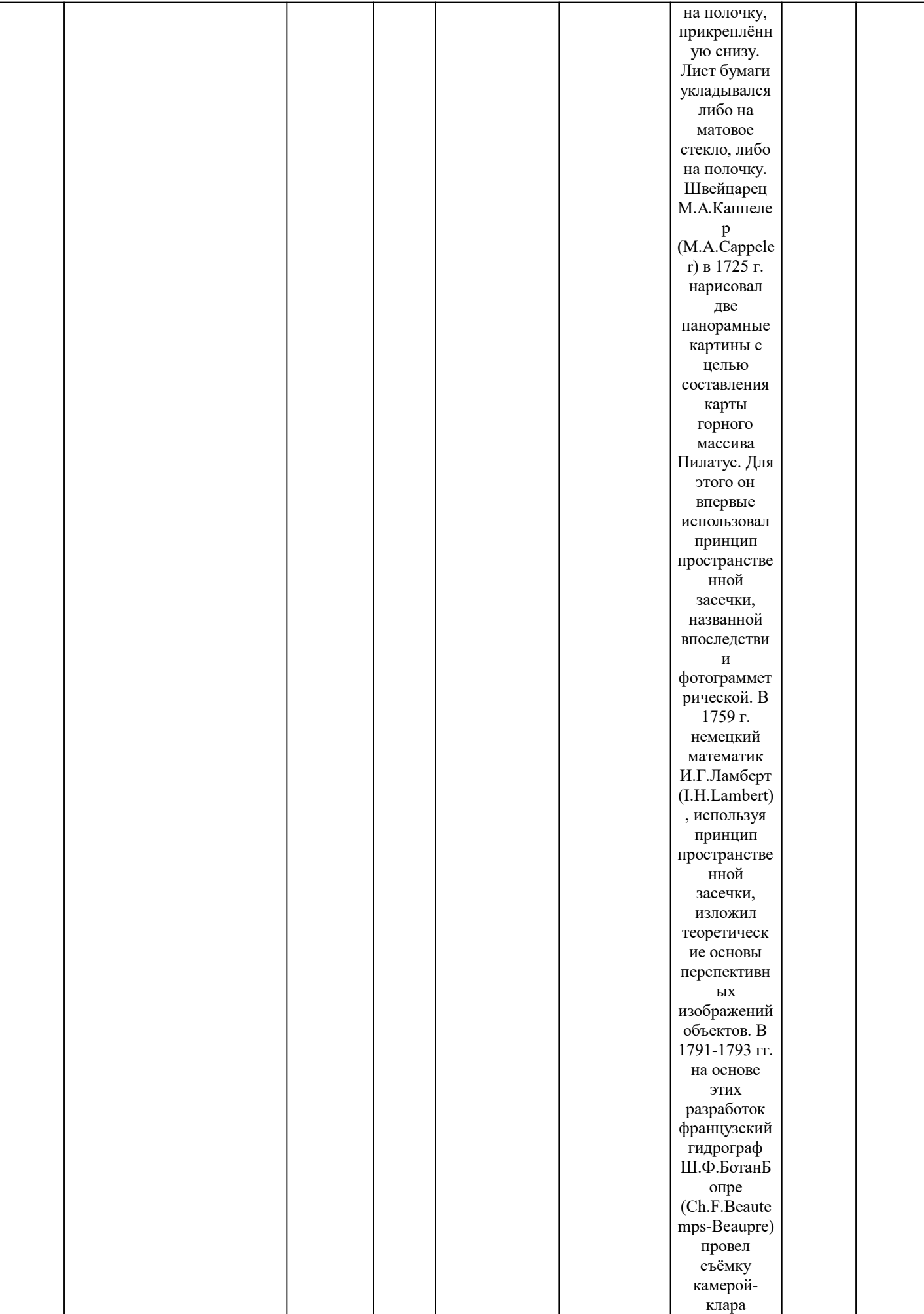

 $\overline{\phantom{a}}$ 

территорий

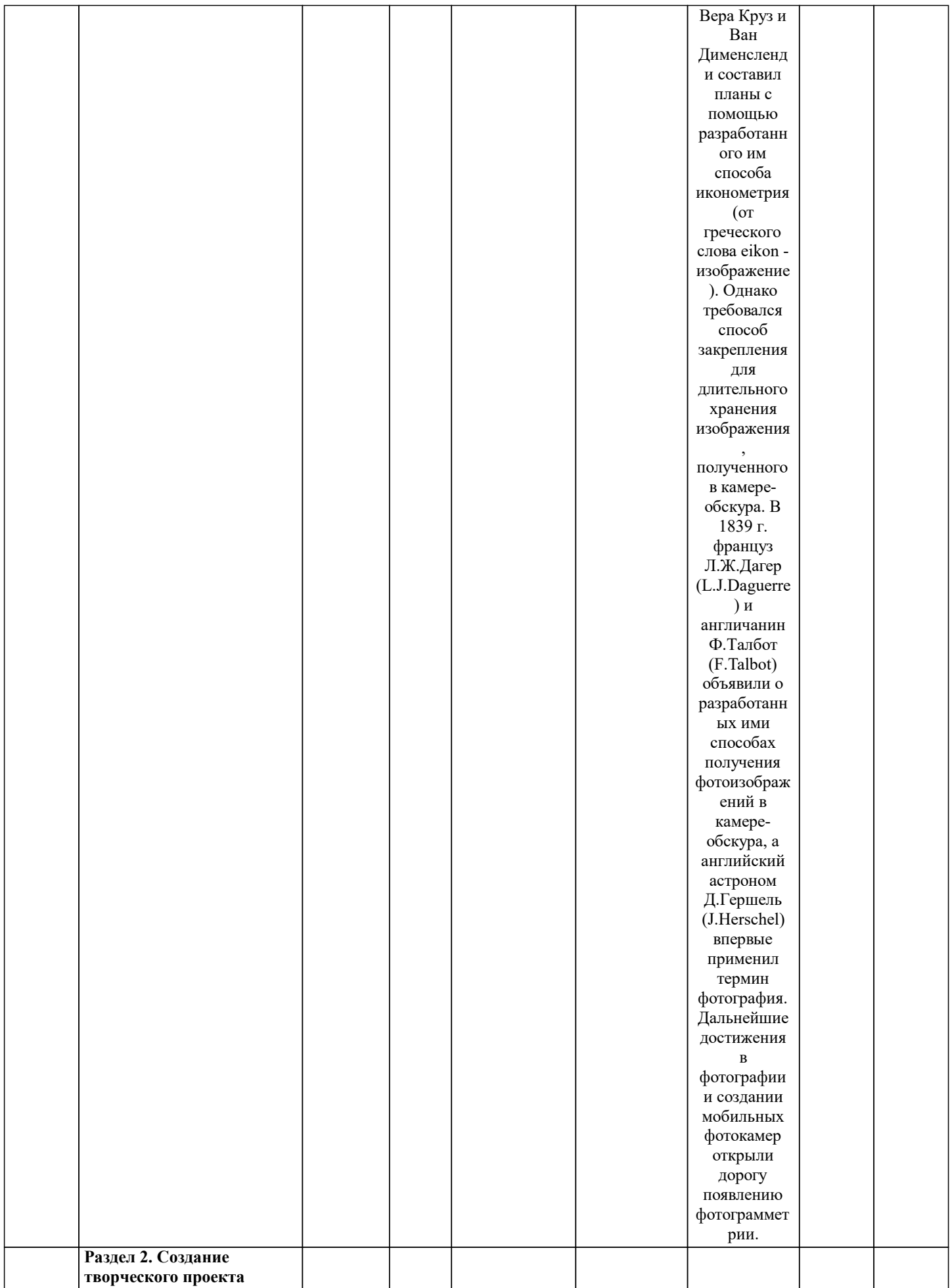

ı

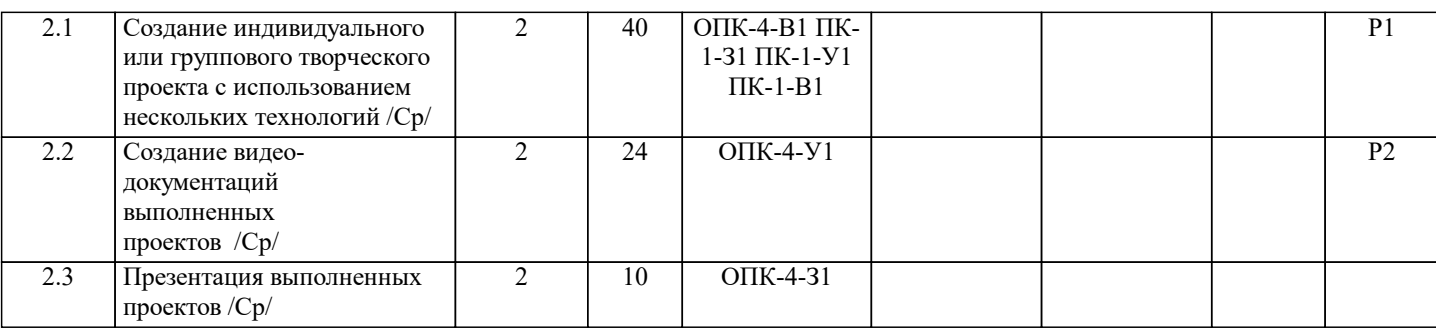

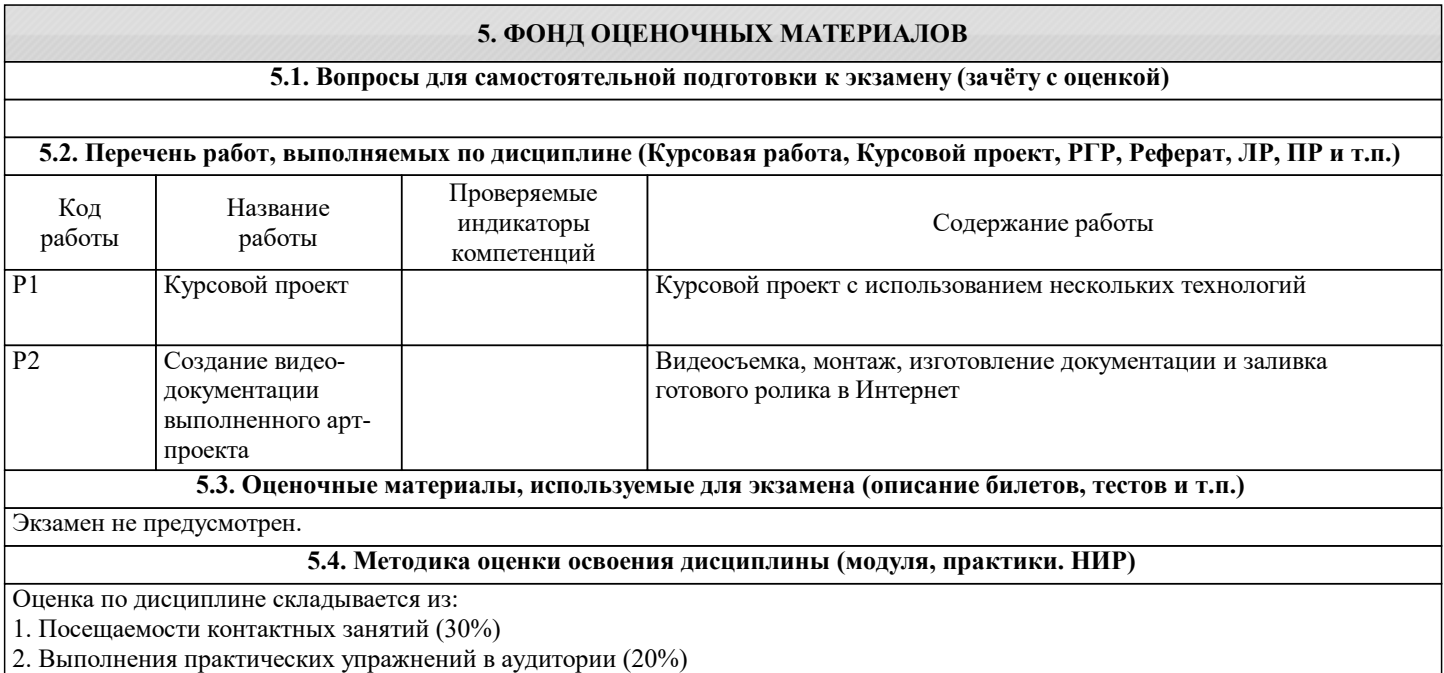

3. Курсового творческого проекта (40%)

4. Созданной видео-документации выполненного арт-проекта (10%)

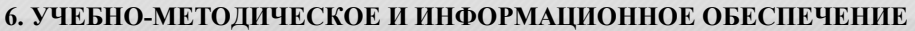

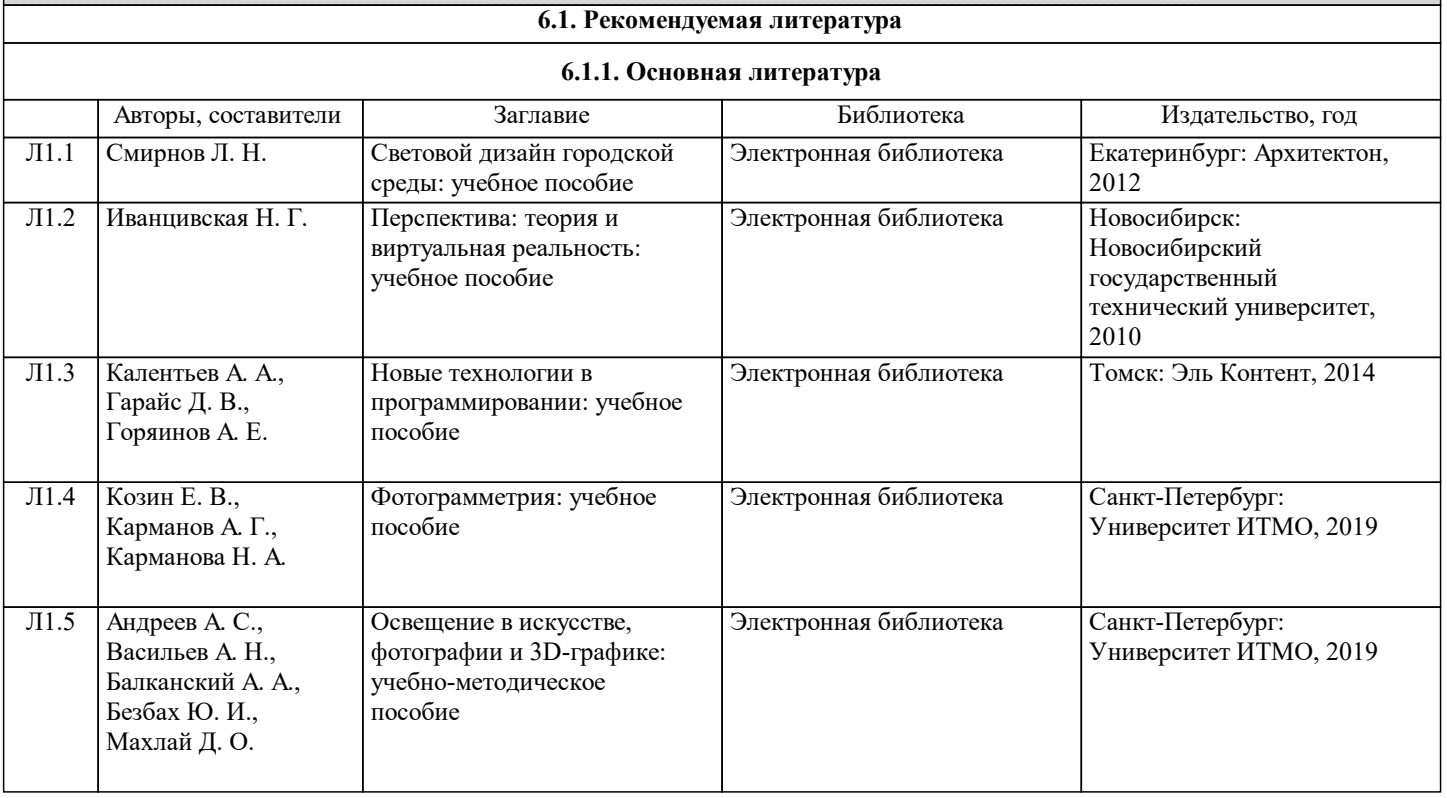

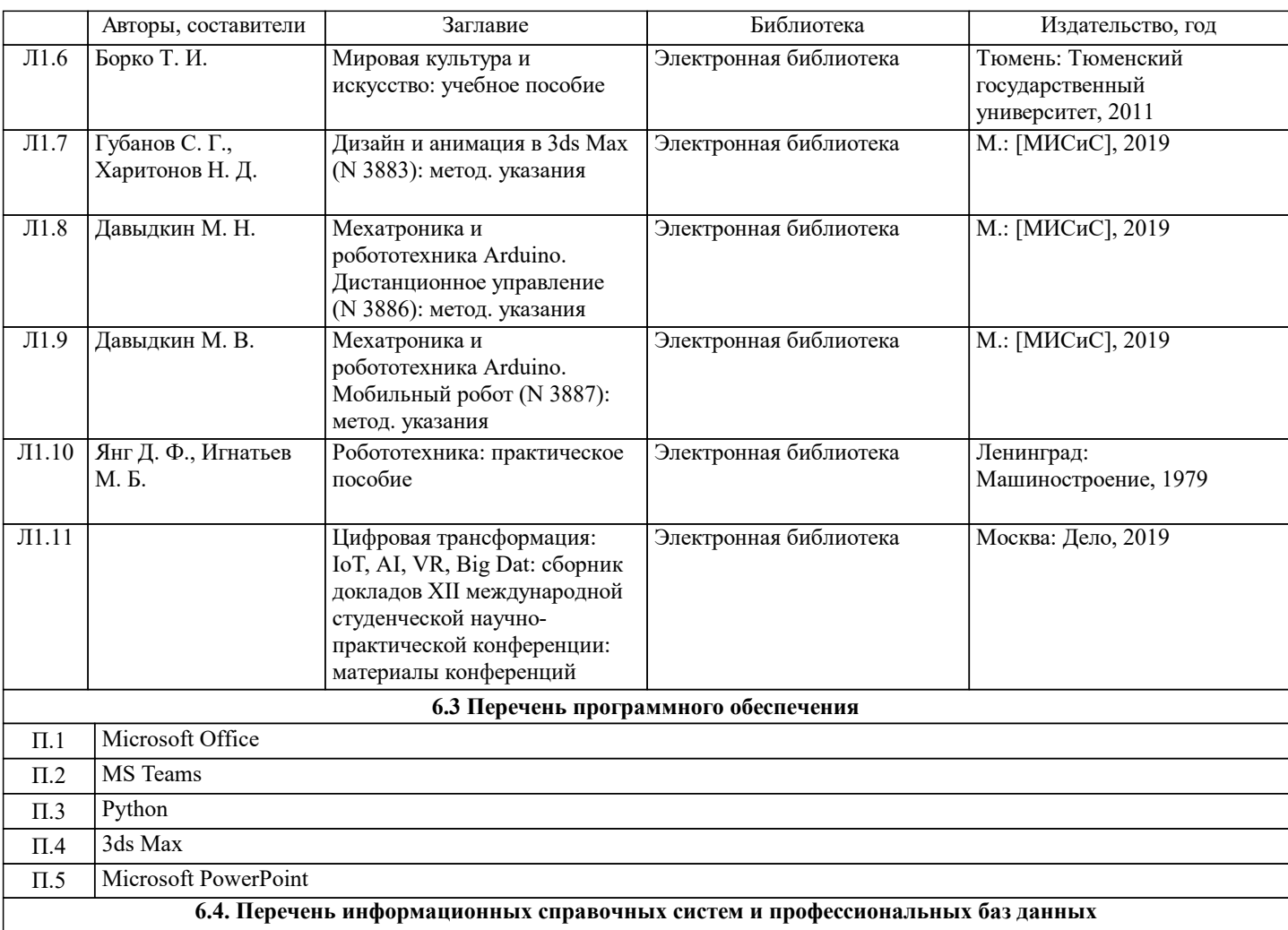

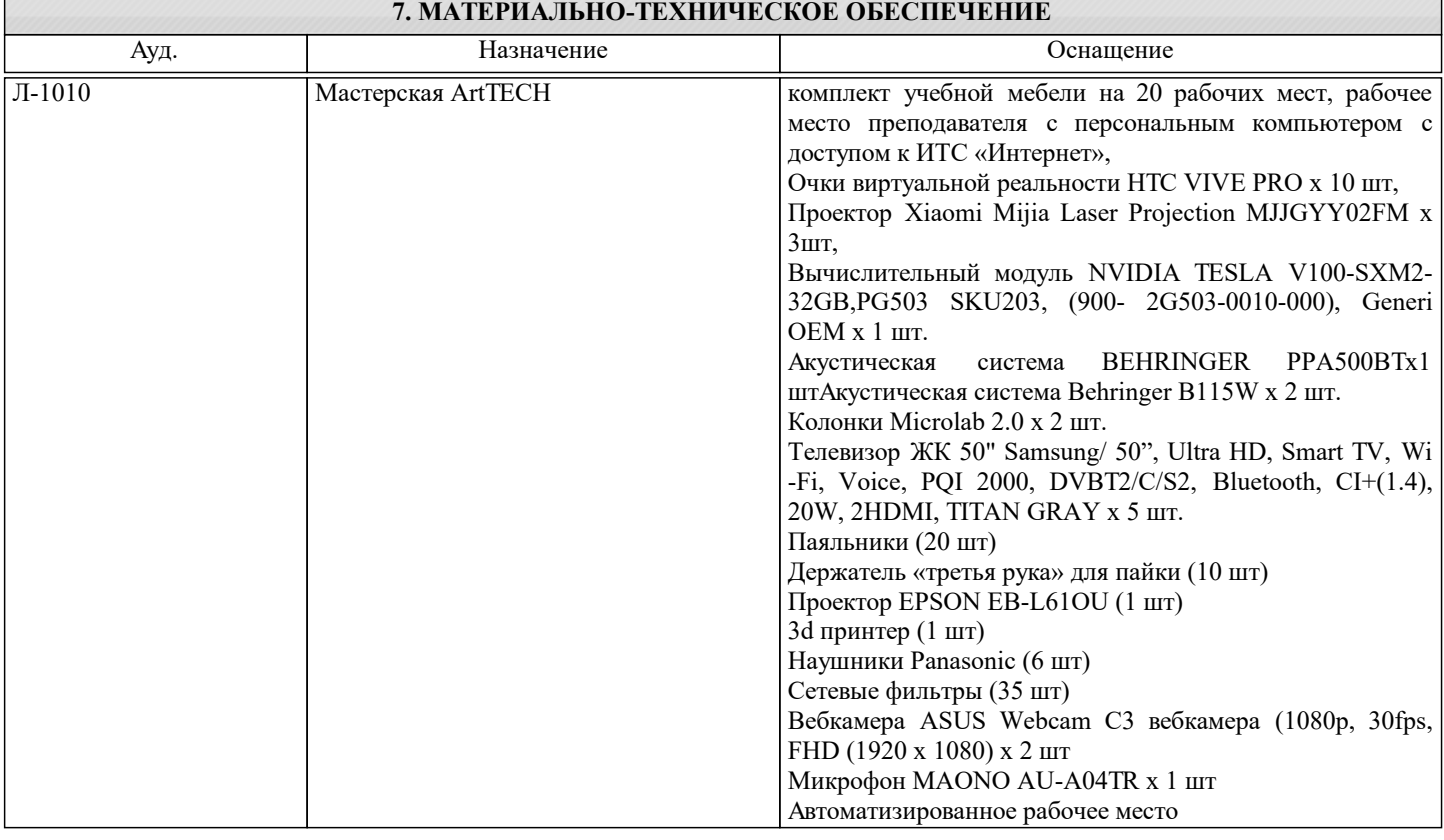

# **8. МЕТОДИЧЕСКИЕ УКАЗАНИЯ ДЛЯ ОБУЧАЮЩИХСЯ**